# Parprogrammering

## Programmering av legorobot med språket NXC

**Victor Bodell 2015-09-01 vbodell@kth.se Introduktionskurs i Datateknik, (II0310)** 

#### **Sammanfattning**

Legorobotar av modellen Mindstorms tillsammans med språket NXC finns för att ge ingenjörsstudenter en bredare förståelse för programmering och felsökning i kod. I laborationen får studenter stöta på problem i koden som de ska lösa genom parprogrammering. Rapporten behandlar genomförandet av laborationen med hjälp av programvaran BrixCc, språket NXC samt en legorobot. Resultatet är en korrekt programmerad kod som resulterar i att roboten utför det givna uppdraget. En analys av de olika problem som uppstod vid genomförandet av uppdraget följer och därefter konstateras att verktygen och metoderna för laborationen är bra redskap för att ge en grundläggande kännedom om programmering.

#### **Innehållsförteckning**

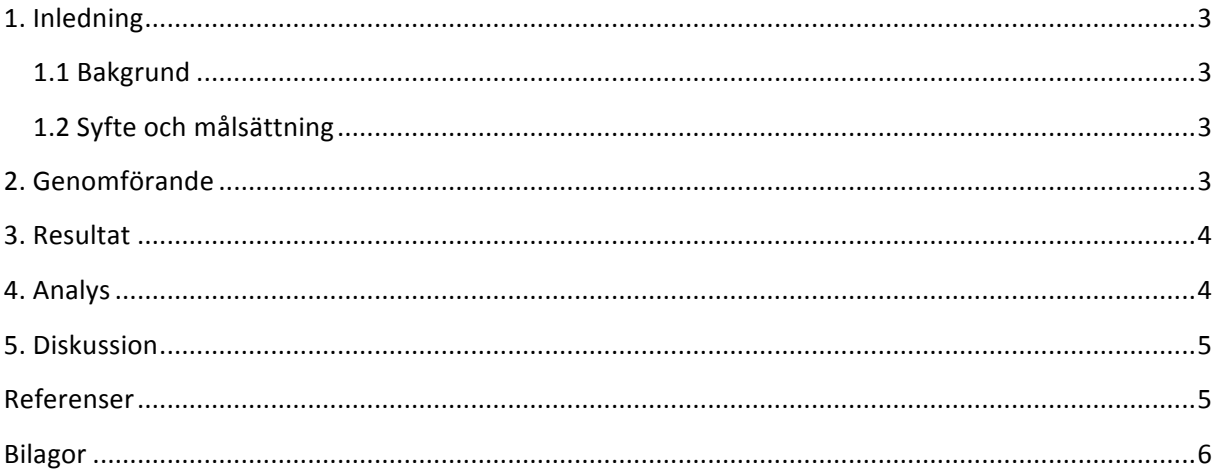

#### **1. Inledning**

Som ingenjör är det idag mycket viktigt att på ett effektivt sätt överskåda problem och skapa en lösning. Problemlösning tar sig en mängd olika uttryck och i programmering gestaltas ett av dessa. Laborationen används som ett tillvägagångssätt för att bekanta sig med programmering och dess struktur. Små felaktigheter i koden har tillsats för att få studenterna att förstå vikten av noggrannhet vid programmering samt lära sig några första verktyg för att göra en korrekt felsökning och så småningom problemlösning.

#### **1.1 Bakgrund**

För att resonera som en ingenjör krävs en god problemlösningsförmåga. I laborationen för NXCrobotar möter ingenjörsstudenter en färdig programkod med vissa små modifieringar som resulterar i en felaktig lösning av ett problem. Genom att undersöka beteendet på roboten vid genomförandet av programmet kan möjliga fel i koden sorteras och granskas i tur och ordning. Laborationen är en god övning i att snabbt överskåda ett problem och därefter med hjälp av en färdig men inkomplett struktur täppa till luckorna i strukturen samt finna en lösning på problemet. Dessa kvalitéer är nyttiga verktyg för en ingenjör och en student på ICT-skolan.

#### **1.2 Syfte och målsättning**

Syftet med uppgiften är att på ett roligt och enkelt sätt introducera programmering, arbetsgången vid ingenjörsarbete samt ge en första inblick i rutiner kring de IT-system som finns vid ICT-skolan.

Uppgiften syftar även till att ge träning för felsökning och därmed en grund till effektiv programmering i framtiden.

Målet med uppgiften är att få ett färdigt NXC-program att fungera och därmed en Legorobot att utföra uppgifter på önskat sätt. 

En personlig målsättning med laborationen är att få en överblick över programmeringsstruktur, samt en känsla för hur man i grupp bemöter dessa typer av problem och gemensamt diskuterar sig fram till en lösning.

#### **2. Genomförande**

Lab-PM lästes igenom för att strukturera upp de olika momenten i laborationen. LEGO Mindstormsroboten monterades enligt monteringsanvisningar. Programvaran BrixCc nedladdades från Bilda och installerades tillsammans med körfilen linefollower.nxc. Linefollower.nxc hade som syfte att programmera legoroboten till att följa en svart linje på golvet, stanna vid väggen i slutet på linjen och presentera deltagarnas namn på robotens skärm. Koden i linefollower.nxc granskades för att undersöka eventuella buggar i programmet. När felaktigheter i koden upptäckts parprogrammerades koden om, ena parten programmerade medan andra parten kommenterade vad resultatet av koden blev. Efter flera olika steg av programmering och provkörning eliminerades felkoden och testkörningen resulterade i att roboten kunde slutföra uppdraget att följa den svarta linjen på golvet, stanna vid väggen och presentera deltagarnas namn på robotens skärm.

#### **3. Resultat**

Efter följande ändringar i originalkoden kunde roboten slutföra uppdraget: Att följa en svart tejplinje på golvet, möta en vägg, stanna, spela en liten trudelutt och presentera deltagarnas namn på LCDskärmen.

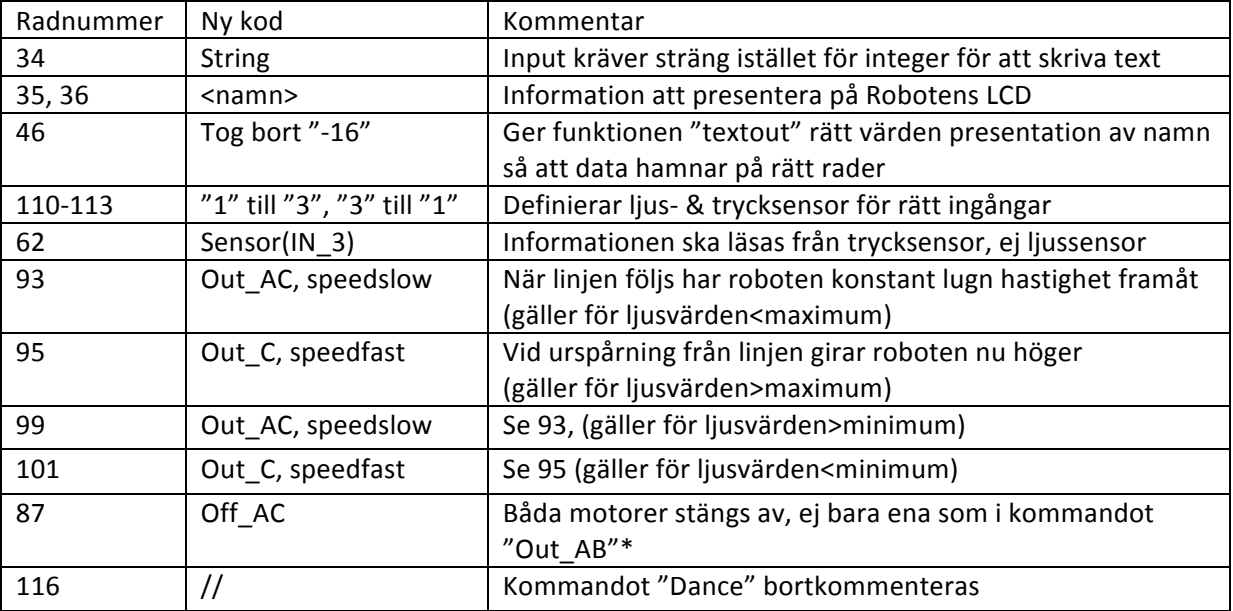

\*(Notera att motorernas utgångar på roboten ifråga var A&C, ej A&B som för flera andra laboranter)

#### **4. Analys**

Resultatet av laborationen bedöms som bra. Flera av momenten i genomförandet var tidskrävande då båda laboranter är nybörjare inom programmering. Med tanke på detta uppnåddes snabbt en rutin kring utvärdering av programmet och felsökning, bakom robotens felaktiga beteende låg minsann en rad finurliga påhitt.

Det första problemet som uppstod var ett compile-error där indata till LCD-skärmen begärdes som string, alltså en text, men skickades in som integer, detta justerades genom att ge värde string till indata.

Därefter korrigerades formeln som sorterade data på fel rader i LCD-skärmen (se resultat, radnummer 46)

Roboten rörde sig sedan inte enligt uppgiften "follow line" utan i ett besynnerligt dansant mönster. Detta åtgärdades genom att kommentera bort det lustiga men ineffektiva kommandot "dance" ur körschemat.

Därefter åtgärdades läsningen av sensorer som var inpluggade i portarna 1, 3 & 4 men kodade i fel ordning. Ljussensorn stod i koden som sensor 3 men var i själva verket inpluggad i port 1. Åtgärdades genom att byta portar i koden.

Ett liknande problem uppstod även för motorerna, för de olika värdena på ljussensorn skickades olika hastigheter till motorerna för att kunna svänga och följa linjen. Värdena skickades dock till fel portar samt korrekta värden skickades men vid fel tillfällen. Detta åtgärdades genom att programmera om rätt värden för rätt motorer vid rätt tillfällen (se resultat, radnummer 93, 95, 99, 101, 87).

#### **5. Diskussion**

Laborationens syften och mål uppfylldes, att introducera programmering och de verktyg som används för att effektivt skriva kod och utföra givna uppdrag. Språket och förberedelsematerialet var lättbegripligt och underlättade vid hantering av robot och mjukvara.

Problem uppstod när roboten inte genomförde det uppsatta uppdraget utan istället uträttade ett flertal lustigheter som krävde justeringar i programkoden. Jag har lärt mig grundbegrepp för programmering och små buggar som kan förekomma i tidiga stadier av ny kod, jag har även insett att det snabbt går att få en överblick över ett nytt programspråk och hur en programstruktur ser ut. Detta kommer vara till stor nytta för fortsatta studier då det är en skjuts till självförtroendet att kunna ta till sig denna typ av ny information. Ett första steg i programmering känns även som ett mycket viktigt kliv mot framtida ingenjörsstudier och så småningom en karriär inom IT-sfären. Programvaran och NXC känns som ett enkelt första steg då de är lättbegripliga samtidigt som de ger en inblick i hur kod fungerar.

Parprogrammering och den typ av felsökning som vi arbetade med var för mig nya arbetssätt (liksom programmering i stort) men till stor nytta för att kunna resonera sig fram till lösningar samt försöka formulera varför en specifik justering kunde tänkas lösa ett givet problem. Det var även mycket lättare att få arbeta med en färdig kod med fel snarare än att själv från början försöka ge sig på att programmera ny kod.

#### **Referenser**

Labb-PM (1/9 2015) https://bilda.kth.se/courseId/12708/content.do?id=23767349

### **Bilagor**

*Skärmdump av dagbok 1/9 2015*

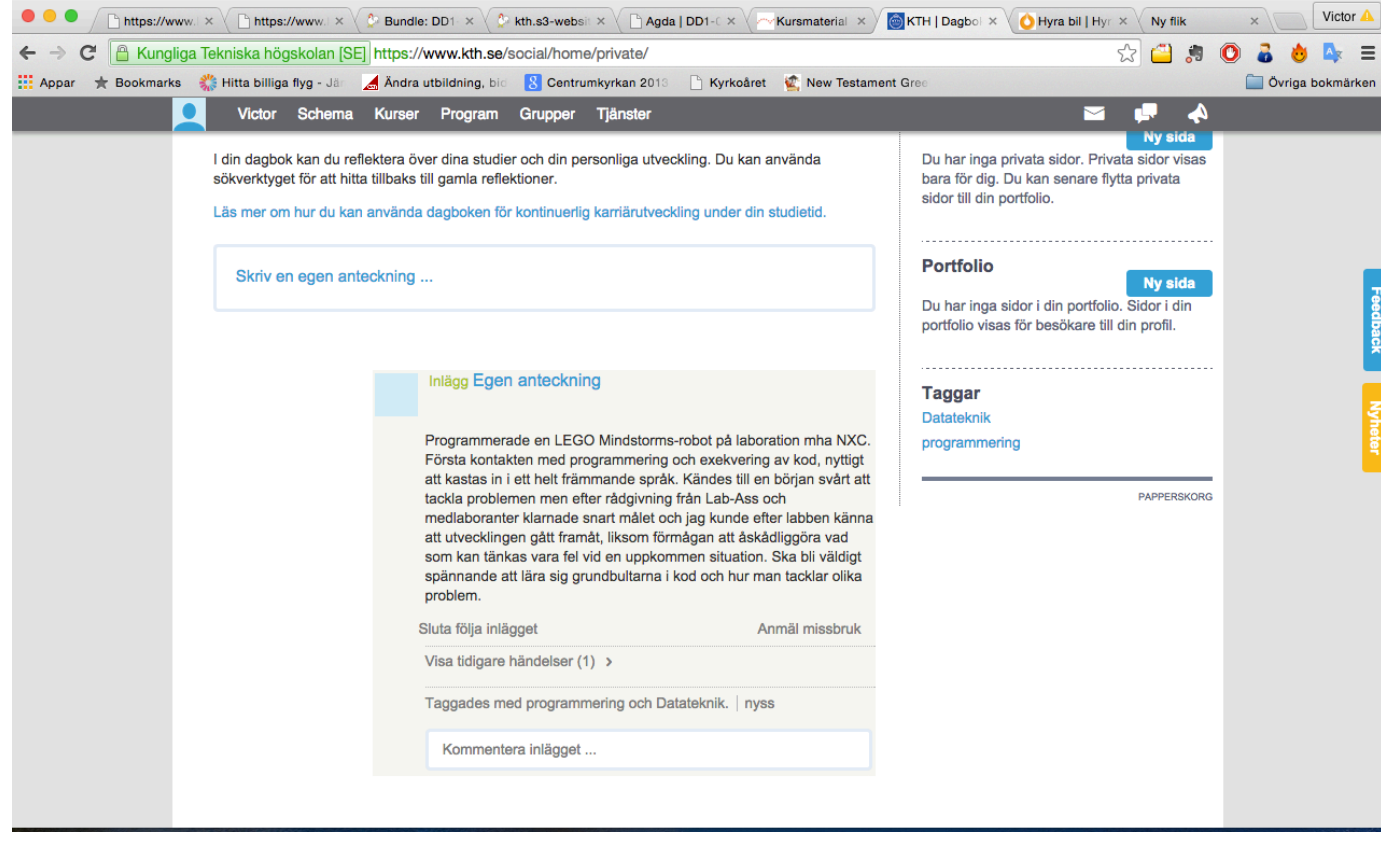